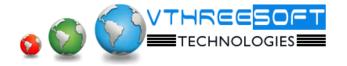

# PHP

**PHP** is a server scripting language, and is a powerful tool for making dynamic and interactive Web pages quickly. PHP is a widely-used, free, and efficient alternative to competitors such as Microsoft's ASP. It's Open-source, Multiplatform. **PHP** is designed for web development but also used as a general-purpose programming language. PHP is now installed on more than 244 million websites and 2.1 million web servers. Originally created by "Rasmus Lerdorf" in 1995, the reference implementation of PHP is now produced by The PHP Group.

#### > HTML

- Basics of Web design and Development
- Basics of HTML
- Tags and Elements
- Text formatting tags
- Links and Types of link
- Images and Image mapping
- Table and List
- Frames
- Forms

## > CSS

- Types of CSS
- Selectors
- Properties on text, font, table, list, margin, padding, display, input, display, positions
- pseudo code in css
- Practice for design website with HTML and CSS

### Javascript

- Client side scripting and Javascript overview
- Datatypes and Variable, Constant
- Alert boxes
- Control structure
- Object and Methods on String, Number, Math, Array, Date
- Built-in functions
- Events and Types of events
- Timing events and functions
- Object hierarchical diagram and programs
- Exception handling
- Regular expression
- Validation with regular expression with various ways.
- Other functions

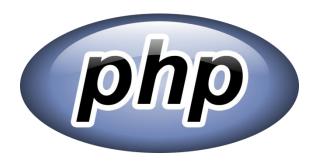

TRAINING | DEVELOPMENT | CONSULTANCY

#### ➢ PHP

- Client side scripting and Javascript overview
- Server installation and configuration
- Variable, Constant, Datatypes and inbuilt functions
- Working with forms.
- Functions: String, Array, Math, Date etc...
- Mail function
- Construct methods
- File handling
- Exception handling

# MYSQL

- Overview of **DBMS** and **RDBMS**
- Overview of MySQL
- Console mode : DDL, DML, DCL
- Functions in MySQL
- View, Trigger and Stored procedure
- Join and types.
- GUI mode

### PHP continue...

- Database connectivity
- Developing small application based on HTML, CSS, JS, PHP and MySQL
- Image upload and download
- Session and Cookies
- Paging and Search
- Other built-in functions
- ODBC connectivity

## > AJAX

- AJAX Overview
- Simple AJAX program.
- Populating data from Database using AJAX

## CPanel

- **Cpanel** Overview
- Email creations
- Working with Cpanel based on files and DB

#2343, First floor, 16<sup>th</sup> 'B' Cross, Yelahanka new town, Bangalore – 560064, Karnataka Phone: 080 – 41744400 | Email: info@vthreesoft.com | Web: www.vthreesoft.com